## **Photoshop 2021 (Version 22.0.0) Full Version License Key Full WIN & MAC X64 2023**

Cracking Adobe Photoshop is more difficult than installing it. You will need a program called a keygen. This is a program that will generate a valid serial number for you, so that you can activate the full version of the software without having to pay for it. After the keygen is downloaded and run, enter the serial number and online activation code and then follow the instructions on how to patch the software. Remember, cracking software is illegal and punishable by law, so use it at your own risk.

[Download File](http://hardlyfind.com/comuter.goto?ZG93bmxvYWR8UjZ1TldrNU4zeDhNVFkzTWpVNU1qVTNOSHg4TWpVNU1IeDhLRTBwSUZkdmNtUndjbVZ6Y3lCYldFMU1VbEJESUZZeUlGQkVSbDA=/UGhvdG9zaG9wIDIwMjEgKFZlcnNpb24gMjIuMC4wKQUGh/firestorms/hutchinson/)

The article I am reading is a great review on the software and in the last 2 paragraphs I found a post for users like me, who don't want to upgrade firmware because they want to use the next model Ryzen with the full range of features and thinking that the VRM 2.0 is a nice feature but to be honest I don't care about my CPU cooling because the temperature is perfect. With Asset & Action set to ON, you can start to easily capture, manage and execute actions on web files in Photoshop. They are accessible as web-based assets linked to a web server and can also be packaged in an ActionScript file and uploaded via the Flash IDE. In a Nutshell: Print Screen to capture an image of your desktop. Open the resulting image in *Adobe Photoshop* and select Acrobat DC and then Ink And Graphics and you will find the resulting image ready for inclusion in a web page or email. With the *Display As Web Screen Capture Settings* on, a Windows device can send a screen shot of the screen to a server on your network. On the final screen, you can tap the *Show The Web Screen Capture Settings* button and then tap *Read Screen Capture Settings*. This opens the *Screen Capture Settings Editor*, which allows you to open the screen shot and add it to a web page. In a Nutshell: Choose to capture the screen . Open the resulting image in *Adobe Photoshop* and select Rearrange Tools and select Web Screen Capture WOSB and you will find the resulting image ready for inclusion in a web page or email.

## **Photoshop 2021 (Version 22.0.0)With Product Key With Key Windows 2023**

Designers and photographers rely on Adobe Photoshop to work with images of all types. They use it to go from a digital photograph to a location scout's map. They use it to edit, crop, add a filter, or add a special effect. In this course, you're going to learn how to edit a photo in adobe photoshop to get it looking just right. Adobe Photoshop is best when used carefully to edit and adjust photos and images. It is supported by powerful features that are designed to manipulate and improve existing photos. The best thing about Photoshop is that it can be used to make images look beautiful and create works of art. Photoshop is a very powerful image manipulation and editing software. It is designed by Adobe to make creating photos easy and it will transform your photos into art. This Photoshop training course will teach you all you need to know to complete any Photoshop task. If you are new to Photoshop, this is the place to start. Adobe Photoshop is a great companion to your camera, it is designed to help you create a professional image from your snapshots. If you wanted to make a collage of your best moments with your family, or bring your photos to life, Photoshop can add some magic to your creations. Adobe Photoshop has many features and tools, swirls, carousels and theodolites are all used to magically transform your photos into masterpieces. Photoshop is a powerful tool and should not be underestimated. It will make or break your creativity if you ever think you cannot live without it e3d0a04c9c

## **Photoshop 2021 (Version 22.0.0)Activation Key Keygen Windows 10-11 [32|64bit] {{ finaL version }} 2022**

Easy image cropping and exporting. Since elements doesn't support alpha channels, you can crop and export images without losing details on your alpha channels. The leftover channel is automatically stored as a new channel. You can also create a borderless version of your cropped image, and easily add a border to your image. Works with Creative Cloud Design in the cloud. The application can open files in the Cloud via the Creative Cloud Design in the cloud workspace, and work on them from any computer. You can upload your entire Creative Cloud Design in the cloud package, and sync it with other files on your Creative Cloud membership. Create new projects using other file formats. While most of the files in the computer's file system are saved in JPEG format, Adobe Photoshop can also save files in PNG, TIFF, EPS, and PSD formats. Create individual pages using the Smart Objects. You can organize thousands of images and web pages into beautiful scrapbooks. All files are organized into galleries then card and folded pages. You can easily arrange the pages and cards into different sections for different projects. Grid Layers With the grid layers, you can create custom grids and align your image using guides. While the grid layers come included as default layers, you can also create additional grid layers on the fly. Design on the go. Now you can access all the tools available in Photoshop even if you are on a mobile phone. All you need is to download the free Air application from the Creative Cloud subscription page and enjoy all its benefits.

twitter header photoshop template download adobe photoshop kaise download karen adobe photoshop 7.0 kodak filters free download kodak filters for photoshop free download how to download photoshop on kali linux download photoshop in kali linux download adobe photoshop for kali linux photoshop 13 free download adobe photoshop cs3 keyboard shortcuts pdf download photoshop version 13 download

If you're obsessed with photo backdrops, camera overlays and other effects, then it's hard to imagine using anything else. Adobe Photoshop has been the leader of all image editing software bags for years - and it keeps on offering new and updated features that make editing photos super-easy. Adobe Lightroom gives you new ways to backup, edit and share your photos. Then you can easily organize, explore and make the best out of your photos and videos. Ease of use is the key feature that makes Lightroom a great tool. You can use it for editing any type of file - RAW, JPG, TIFF, PDF and other formats. Adobe Photoshop is one of the most powerful image editing software available. It lets you add all kinds of animation and filters on your images. You can enhance your photos and videos, and also crop them so that they appear more beautiful. Apart from that, the software gives you time-saving shortcut keys to get your tasks done in no time. Adobe Photoshop easily matches most of the software you would need for a successful career in the graphic design. Adobe Photoshop (for both macOS and Windows) gives you access to a large group of content in all the major industries. Many of us are familiar with the usual suspects, like text, photos, color, and format. But Adobe also offers tools for visualization, backgrounds, plants, video, motion, and so on. If you like to create a good-looking image for your work, Adobe Photoshop is the best choice for creative professionals.

Photoshop CS3 provides an all-in-one Photoshop editing tool that includes many features make it one of the best layout and photo editing software. With this software you will be able to edit all kind of images and make professional and advanced images. You can perform a variety of functions with this software. You can share your images with others, create email templates, publish your images on the web, create a gallery, etc. In addition to editing raster image files, Adobe Photoshop on the web also lets you create and edit vector images in the same way as the desktop version. This lets you apply, remove, and modify objects in vector images, including drawing lines, inserting text, changing colors, adjusting gradients, and more. Photo editing software is used by almost all types of professional and amateur photographers. Photoshop is among the best software when it comes to adjusting, editing, and compositing your photographs. One of its features is to allow the user to easily manage the multiple layers of the images. It helps the user to easily perform various kinds of operations on the layers, such as painting, masks, cloning, and more. The latest version of Photoshop also includes the ability to adjust the color of your skin. Instead of using the old adjustment layers, you now have an option to adjust the color of your skin using the Paintbrush tool. With the Adjust skin tone feature, one can alter the tone of their skin, change the color of their face and eyes, and even adjust their skin's pores.

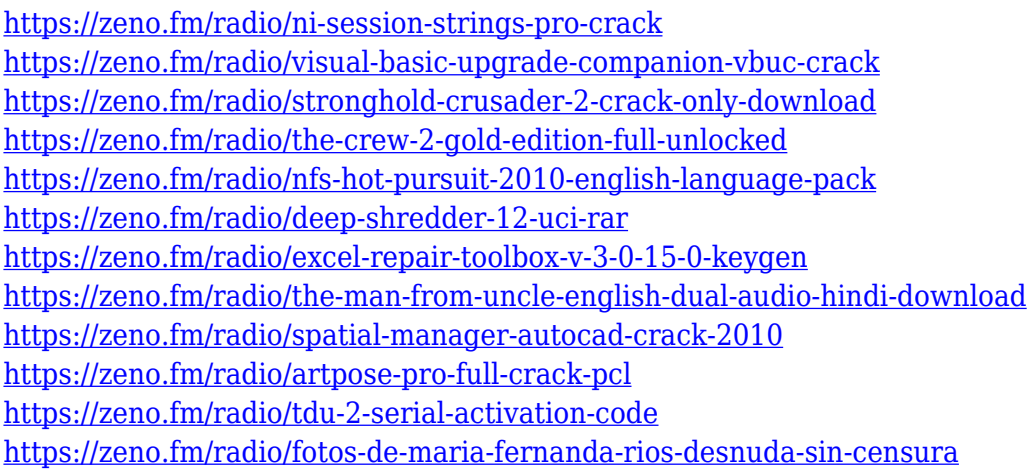

Adobe Sensei, Adobe's AI and ML platform, brings the best of artificial intelligence, machine learning, and deep learning to Photoshop by creating a smarter, more human experience. Bringing the power of this comprehensive Artificial Intelligence platform across desktop and mobile, Photoshop enables artists, designers, and everyday photographers to build more powerful AIassisted applications. Adobe Sensei powers key Photoshop features such as Select and Replace, Delete and Fill, and Content-Aware. Designers can apply precious moments from the past to live moments in the present. They can also take a look at things that were, perhaps things that were, or things that are. These features are powered by Adobe Sensei AI that uses machine learning to infer what is important in an image, helping Photoshop to automatically capture the moments that matter most. Developed by Thomas and John Knoll and brought to life by Adobe Systems in 1988, Photoshop changed the world by democratizing image creation. Breathtaking photo-editing tools empowered people from all walks of life to create and share their best work with friends and family. The Power of Photoshop also changed publishing for good by helping millions of authors and illustrators turn their artistic vision into a reality. Today, over one billion people use Photoshop to transform words into works of art, and see their ideas and research come to life in print. A third party plug-in for Photoshop has now also become a feature on Photoshop to work on the Post-workflow. Compatible with all major plug-ins and compatible with the CS5 version, the plug-in are designed to pick up where PS plugins leave off. **The community members of the Photoshop Plug-in Central share**

**some very interesting thoughts on a quick introduction to using Adobe Photoshop Plug-in Central**.

[http://plantsacademy.com/wp-content/uploads/2023/01/Download-Photoshop-EXpress-Keygen-For-Lif](http://plantsacademy.com/wp-content/uploads/2023/01/Download-Photoshop-EXpress-Keygen-For-LifeTime-With-Activation-Code-x3264-last-releAse-2.pdf) [eTime-With-Activation-Code-x3264-last-releAse-2.pdf](http://plantsacademy.com/wp-content/uploads/2023/01/Download-Photoshop-EXpress-Keygen-For-LifeTime-With-Activation-Code-x3264-last-releAse-2.pdf) <https://chessjunkies.net/gold-photoshop-styles-free-download-portable/> <http://hotelthequeen.it/?p=131266> [https://www.pedomanindonesia.com/advert/photoshop-2022-version-23-2-activation-key-with-keygen](https://www.pedomanindonesia.com/advert/photoshop-2022-version-23-2-activation-key-with-keygen-x64-new-2022/)[x64-new-2022/](https://www.pedomanindonesia.com/advert/photoshop-2022-version-23-2-activation-key-with-keygen-x64-new-2022/) [https://pzn.by/design-ideas/photoshop-cc-2015-version-16-lifetime-activation-code-incl-product-key-fo](https://pzn.by/design-ideas/photoshop-cc-2015-version-16-lifetime-activation-code-incl-product-key-for-pc-updated-2023/) [r-pc-updated-2023/](https://pzn.by/design-ideas/photoshop-cc-2015-version-16-lifetime-activation-code-incl-product-key-for-pc-updated-2023/) <https://travestisbarcelona.top/download-adobe-photoshop-free-youtube-exclusive/> <https://leidenalumni.id/wp-content/uploads/2023/01/zenredu.pdf> <http://pitbulldogz.com/index.php/2023/01/02/photoshop-2022-version-23-2-serial-key-x64-2023/> [https://bustedrudder.com/advert/adobe-photoshop-2022-version-23-0-download-free-incl-product-key](https://bustedrudder.com/advert/adobe-photoshop-2022-version-23-0-download-free-incl-product-key-hacked-pc-windows-final-version-2023/) [-hacked-pc-windows-final-version-2023/](https://bustedrudder.com/advert/adobe-photoshop-2022-version-23-0-download-free-incl-product-key-hacked-pc-windows-final-version-2023/) [https://profoundnews.com/download-adobe-photoshop-2022-version-23-crack-keygen-full-version-win](https://profoundnews.com/download-adobe-photoshop-2022-version-23-crack-keygen-full-version-win-mac-x64-latest-release-2023/) [-mac-x64-latest-release-2023/](https://profoundnews.com/download-adobe-photoshop-2022-version-23-crack-keygen-full-version-win-mac-x64-latest-release-2023/) <https://pabriklakbanprinting.com/photoshop-shapes-banner-download-exclusive/> [http://www.giffa.ru/who/photoshop-2021-version-22-5-download-free-activation-key-full-version-x32-6](http://www.giffa.ru/who/photoshop-2021-version-22-5-download-free-activation-key-full-version-x32-64-latest-2022/) [4-latest-2022/](http://www.giffa.ru/who/photoshop-2021-version-22-5-download-free-activation-key-full-version-x32-64-latest-2022/) <http://madshadowses.com/photoshop-3d-objects-download-exclusive/> <http://phatdigits.com/?p=37266> [http://shaeasyaccounting.com/wp-content/uploads/2023/01/Portraiture-Plugin-For-Photoshop-7-Free-](http://shaeasyaccounting.com/wp-content/uploads/2023/01/Portraiture-Plugin-For-Photoshop-7-Free-Download-BETTER.pdf)[Download-BETTER.pdf](http://shaeasyaccounting.com/wp-content/uploads/2023/01/Portraiture-Plugin-For-Photoshop-7-Free-Download-BETTER.pdf) <https://asaltlamp.com/wp-content/uploads/2023/01/nanand.pdf> <https://blossom.works/photoshop-cs5-download-lifetime-activation-code-3264bit-2022/> <https://pantogo.org/wp-content/uploads/2023/01/ranydisp.pdf> <https://trenirajsamajom.rs/archives/248201> [http://doctordefender.com/wp-content/uploads/2023/01/Photoshop-2022-Version-232-Download-free-](http://doctordefender.com/wp-content/uploads/2023/01/Photoshop-2022-Version-232-Download-free-Keygen-For-LifeTime-With-Registration-Code-WIN-.pdf)[Keygen-For-LifeTime-With-Registration-Code-WIN-.pdf](http://doctordefender.com/wp-content/uploads/2023/01/Photoshop-2022-Version-232-Download-free-Keygen-For-LifeTime-With-Registration-Code-WIN-.pdf) [https://oiseauheureux.xyz/wp-content/uploads/2023/01/Photoshop\\_2021\\_Version\\_2200.pdf](https://oiseauheureux.xyz/wp-content/uploads/2023/01/Photoshop_2021_Version_2200.pdf) [https://relish-bakery.com/2023/01/02/download-adobe-photoshop-2022-full-version-lifetime-activatio](https://relish-bakery.com/2023/01/02/download-adobe-photoshop-2022-full-version-lifetime-activation-code-for-windows-last-release-2023/) [n-code-for-windows-last-release-2023/](https://relish-bakery.com/2023/01/02/download-adobe-photoshop-2022-full-version-lifetime-activation-code-for-windows-last-release-2023/) [http://minnesotafamilyphotos.com/adobe-photoshop-cc-2020-highly-compressed-download-90mb-link](http://minnesotafamilyphotos.com/adobe-photoshop-cc-2020-highly-compressed-download-90mb-link/) [/](http://minnesotafamilyphotos.com/adobe-photoshop-cc-2020-highly-compressed-download-90mb-link/) <https://www.giggleserp.com/wp-content/uploads/2023/01/janiambe.pdf> <https://mystery-home-shop.com/wp-content/uploads/2023/01/lavamar.pdf> [https://www.skiplace.it/wp-content/uploads/2023/01/Adobe-Photoshop-2021-version-22-With-Activati](https://www.skiplace.it/wp-content/uploads/2023/01/Adobe-Photoshop-2021-version-22-With-Activation-Code-Full-Product-Key-For-Windows-2023.pdf) [on-Code-Full-Product-Key-For-Windows-2023.pdf](https://www.skiplace.it/wp-content/uploads/2023/01/Adobe-Photoshop-2021-version-22-With-Activation-Code-Full-Product-Key-For-Windows-2023.pdf) [https://otelgazetesi.com/advert/photoshop-2021-version-22-1-1-download-free-with-registration-code-](https://otelgazetesi.com/advert/photoshop-2021-version-22-1-1-download-free-with-registration-code-64-bits-latest-2023/)[64-bits-latest-2023/](https://otelgazetesi.com/advert/photoshop-2021-version-22-1-1-download-free-with-registration-code-64-bits-latest-2023/) <https://lpkekselenpalembang.com/wp-content/uploads/2023/01/derycar.pdf> <http://www.ateropedia.org/wp-content/uploads/2023/01/fabrhia.pdf> [https://americanzorro.com/wp-content/uploads/2023/01/Adobe\\_Photoshop\\_2021\\_Version\\_224.pdf](https://americanzorro.com/wp-content/uploads/2023/01/Adobe_Photoshop_2021_Version_224.pdf) <https://www.dinodeangelis.com/wp-content/uploads/2023/01/aleelov.pdf> <https://thecluelesscoffee.com/wp-content/uploads/2023/01/yeyrand.pdf> <http://trungthanhfruit.com/reddit-how-to-download-photoshop-for-free-hot/> [https://bookforwellness.com/wp-content/uploads/Adobe-Photoshop-CC-Download-Torrent-Activation-](https://bookforwellness.com/wp-content/uploads/Adobe-Photoshop-CC-Download-Torrent-Activation-Code-Patch-With-Serial-Key-3264bit-lifeti.pdf) [Code-Patch-With-Serial-Key-3264bit-lifeti.pdf](https://bookforwellness.com/wp-content/uploads/Adobe-Photoshop-CC-Download-Torrent-Activation-Code-Patch-With-Serial-Key-3264bit-lifeti.pdf)

[https://amtsilatipusat.net/artikel/download-photoshop-2021-version-22-serial-number-keygen-full-ver](https://amtsilatipusat.net/artikel/download-photoshop-2021-version-22-serial-number-keygen-full-version-x64-final-version-2022/) [sion-x64-final-version-2022/](https://amtsilatipusat.net/artikel/download-photoshop-2021-version-22-serial-number-keygen-full-version-x64-final-version-2022/)

[https://ku6.nl/wp-content/uploads/2023/01/Download-free-Adobe-Photoshop-2021-version-22-Patch-](https://ku6.nl/wp-content/uploads/2023/01/Download-free-Adobe-Photoshop-2021-version-22-Patch-With-Serial-Key-NEw-2022.pdf)[With-Serial-Key-NEw-2022.pdf](https://ku6.nl/wp-content/uploads/2023/01/Download-free-Adobe-Photoshop-2021-version-22-Patch-With-Serial-Key-NEw-2022.pdf)

[https://dev.izyflex.com/advert/adobe-photoshop-cs4-download-free-with-licence-key-for-mac-and-wind](https://dev.izyflex.com/advert/adobe-photoshop-cs4-download-free-with-licence-key-for-mac-and-windows-2022/) [ows-2022/](https://dev.izyflex.com/advert/adobe-photoshop-cs4-download-free-with-licence-key-for-mac-and-windows-2022/)

<https://womensouthafrica.com/download-free-photoshop-cs4-serial-number-2023/> <https://acorazar.com/wp-content/uploads/talorr.pdf>

[http://www.kiwitravellers2017.com/2023/01/02/adobe-photoshop-cc-2018-version-19-download-free](http://www.kiwitravellers2017.com/2023/01/02/adobe-photoshop-cc-2018-version-19-download-free-with-registration-code-torrent-activation-code-windows-new-2022/)[with-registration-code-torrent-activation-code-windows-new-2022/](http://www.kiwitravellers2017.com/2023/01/02/adobe-photoshop-cc-2018-version-19-download-free-with-registration-code-torrent-activation-code-windows-new-2022/)

Adobe Photoshop is perhaps best known for its blending modes, a feature that adds dramatic new capabilities to an image. Most blending modes are not visible until you work them into a composition. Once created, the effects are often indistinguishable from one another, and it can be difficult (if not impossible) to determine why an image looks the way it does. Photoshop Elements makes it easy to add creative effects to your images so you can see them working, while having a high-quality image to present to your clients. An Adobe Photoshop CS6 Home page (Opens in a new window) is an online, self-paced course that guides you from getting started with Photoshop, to using Photoshop most effectively. You will learn Photoshop in an interactive manner that supports your learning needs and skill levels. A lot of effort has gone into making the course a reality, and the curriculum of this course is very neatly organized and educational. It includes links to all the basis topics, Photoshop CS6 or above, and many more. Adobe Photoshop is a powerful, professional grade image editing software designed for professionals and enthusiasts. Originally designed as a replacement for Adobe Illustrator, Photoshop presents a simple, intuitive, user-friendly interface, and combines powerful graphics capabilities with an extensive selection of tools, including a fullfeatured image retouching technology. PSD to JPEG converter. Adobe makes powerful digital imaging software that makes it easy to take your photos and videos to a whole new level. Every exquisite image filing program or camera can take a few shots to get to the point where they work perfectly. In fact, many photographers I talk to would be happy if the time they spent holding up their camera didn't add time to their darkroom. But more and more of our creative work today is being done on the Internet or in our email inbox. It's become more and more important to look at your images, not only in print, but on the web, too.